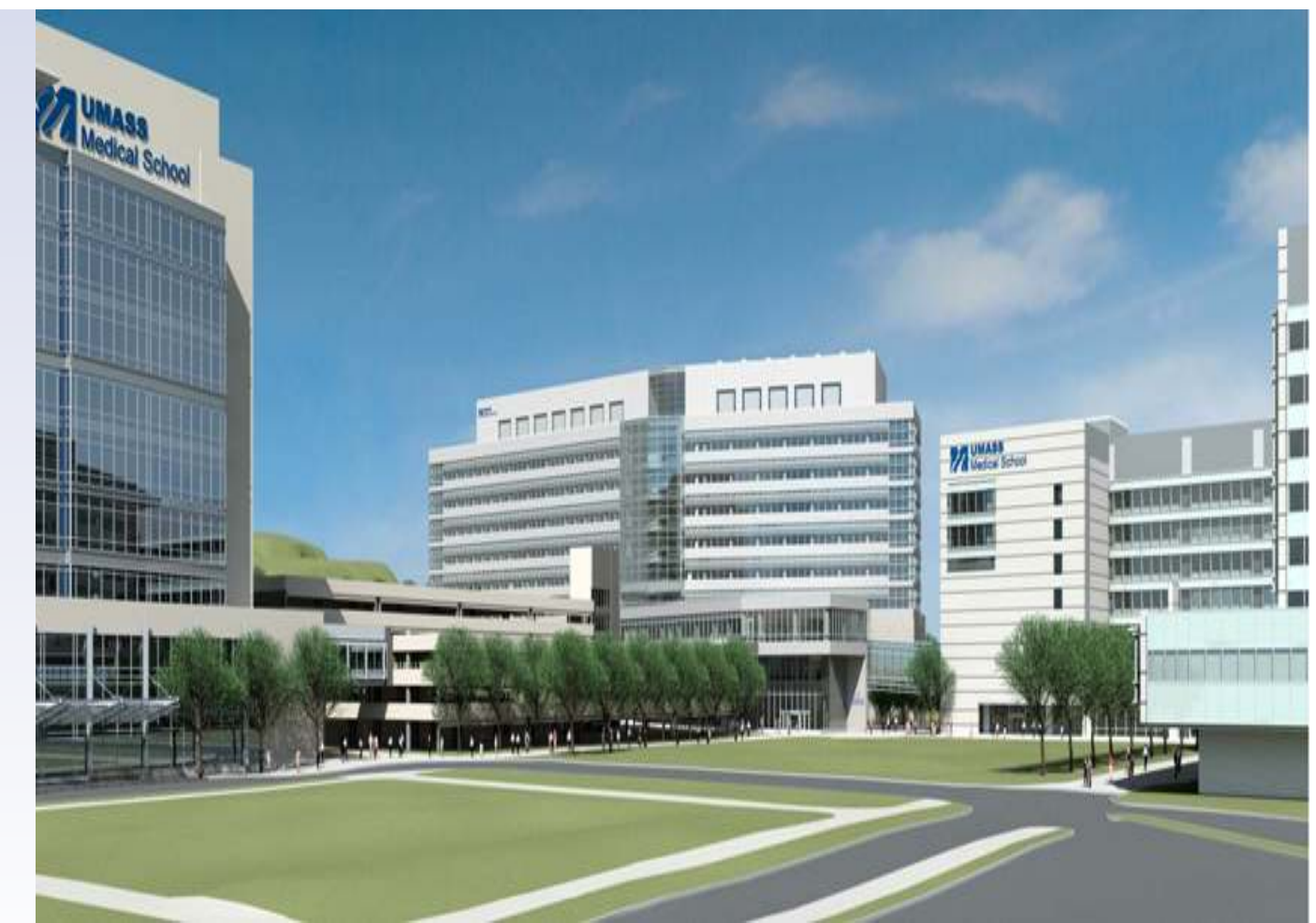

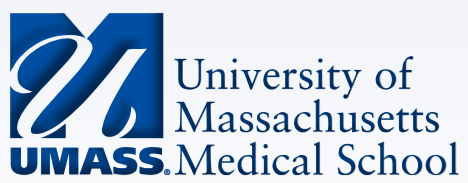

#### **CRISPRseek Workshop**

Design of target-specific guide RNAs in CRISPR-Cas9 genome-editing systems

Sept 10th 2014

Lihua Julie Zhu Michael Brodsky Jianhong Ou

### **INSTALLATION**

#### $\triangleright$  First install R 3.1.0

- Windows: http://cran.fhcrc.org/bin/windows/base/
- Mac OS X: http://cran.fhcrc.org/bin/macosx/
- > Source (Linux): http://cran.fhcrc.org/sources.html
- $\triangleright$  Then obtain Bioconductor 2.14 by starting R and entering the **commands** 
	- **source("http://bioconductor.org/biocLite.R")**
	- **biocLite()**
- To install additional package, e.g., CRISPRseek, type:
	- **biocLite("CRISPRseek")**
- Installed at **ghpcc06 cluster** and

#### **rstudio.umassmed.edu**

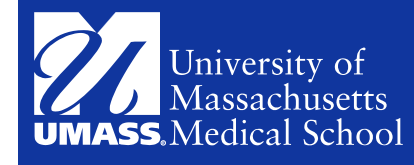

### **AVAILABLE IN RSTUDIO SERVER AT UMASS**

- CRISPRseek package has been installed in the Rstudio server at Umass.
- To access it, please send an email to the following email list. Tom.Weeks@umassmed.edu

Alan.Ritacco@umassmed.edu

UMWHelpdesk@umassmed.edu

Also need to sign up for a HPCC account at https://ghpcc06.umassrc.org/hpc/index.php

• Once your access is granted, please validate that you indeed can access the Rstudio by login at rstudio.umassmed.edu using your email username and password in a web browser.

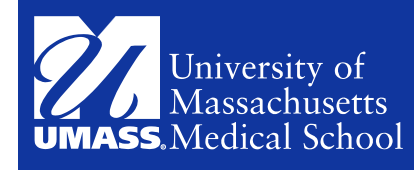

## **RUN CRISPRSEEK IN YOUR OWN INSTALLATION**

- **source("http://bioconductor.org/biocLite.R") biocLite("CRISPRseek")**
- The human annotation packages need to be installed to run the example code in the vignette. **biocLite("BSgenome.Hsapiens.UCSC.hg19") biocLite("TxDb.Hsapiens.UCSC.hg19.knownGene") biocLite("org.Hs.eg.db")**

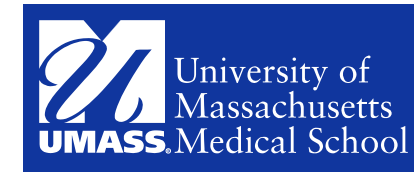

#### **GENOME SEQUENCE PACKAGES (68)**

http://www.bioconductor.org/packages/release/BiocViews.html# BSgenome

http://www.bioconductor.org/packages/release/bioc/vignettes/BSgenome/inst/doc/BSgenomeForge.pdf

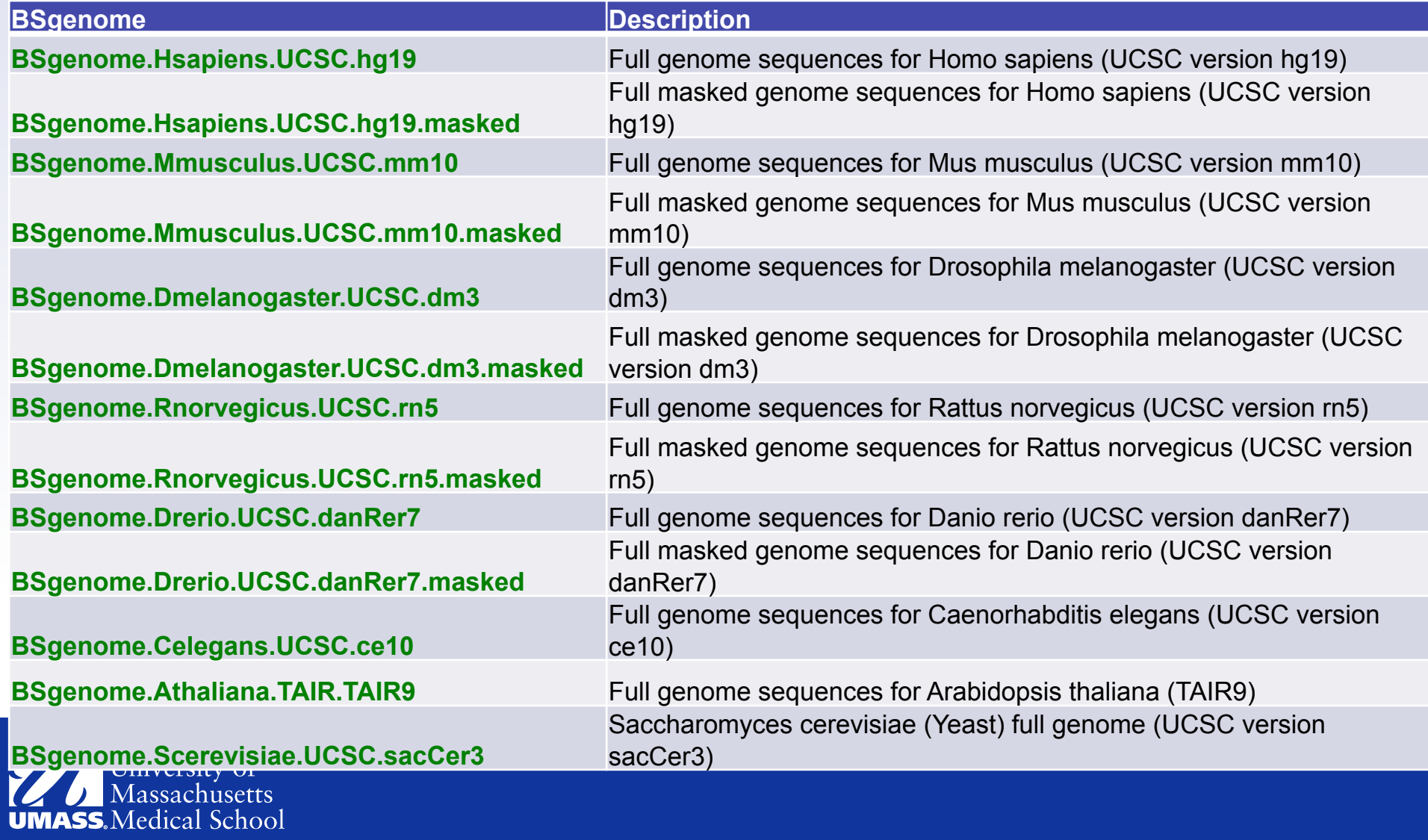

#### **TRANSCRIPT PACKAGES (18)**

http://www.bioconductor.org/packages/release/BiocViews.html# AnnotationData http://bioconductor.org/packages/release/bioc/html/GenomicFeatures.html **txdb Description TxDb.Athaliana.BioMart.plantsmart21** Athaliana genes **TxDb.Celegans.UCSC.ce6.ensGene Worm genes TxDb.Dmelanogaster.UCSC.dm3.ensGene** Fly genes **TxDb.Hsapiens.UCSC.hg18.knownGene** Human hg18 genes **TxDb.Hsapiens.UCSC.hg19.knownGene** Human hg19 genes **TxDb.Hsapiens.UCSC.hg19.lincRNAsTranscripts**  lincRNAs Human hg19 **TxDb.Mmusculus.UCSC.mm10.knownGene** Mouse mm10 genes **TxDb.Mmusculus.UCSC.mm9.knownGene** Mouse mm9 genes **TxDb.Rnorvegicus.UCSC.rn4.ensGene** Rat rn4 **TxDb.Rnorvegicus.UCSC.rn5.refGene** Rat rn5 TxDb.Scerevisiae.UCSC.sacCer2.sgdGene Yeast Cer2 TxDb.Scerevisiae.UCSC.sacCer3.sgdGene Yeaset Cer3

*To create additional TxDb object*  **makeTranscriptDbFromUCSC and makeTranscriptDbFromGFF**

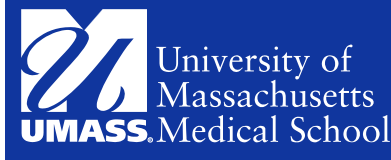

Genome Annotation Packages (19) Genome Annotation Packages (19) http://www.bioconductor.org/packages/release/ http://www.bioconductor.org/packages/release/ OrgDb BiocViews.html#\_\_\_OrgDbBiocViews.html#

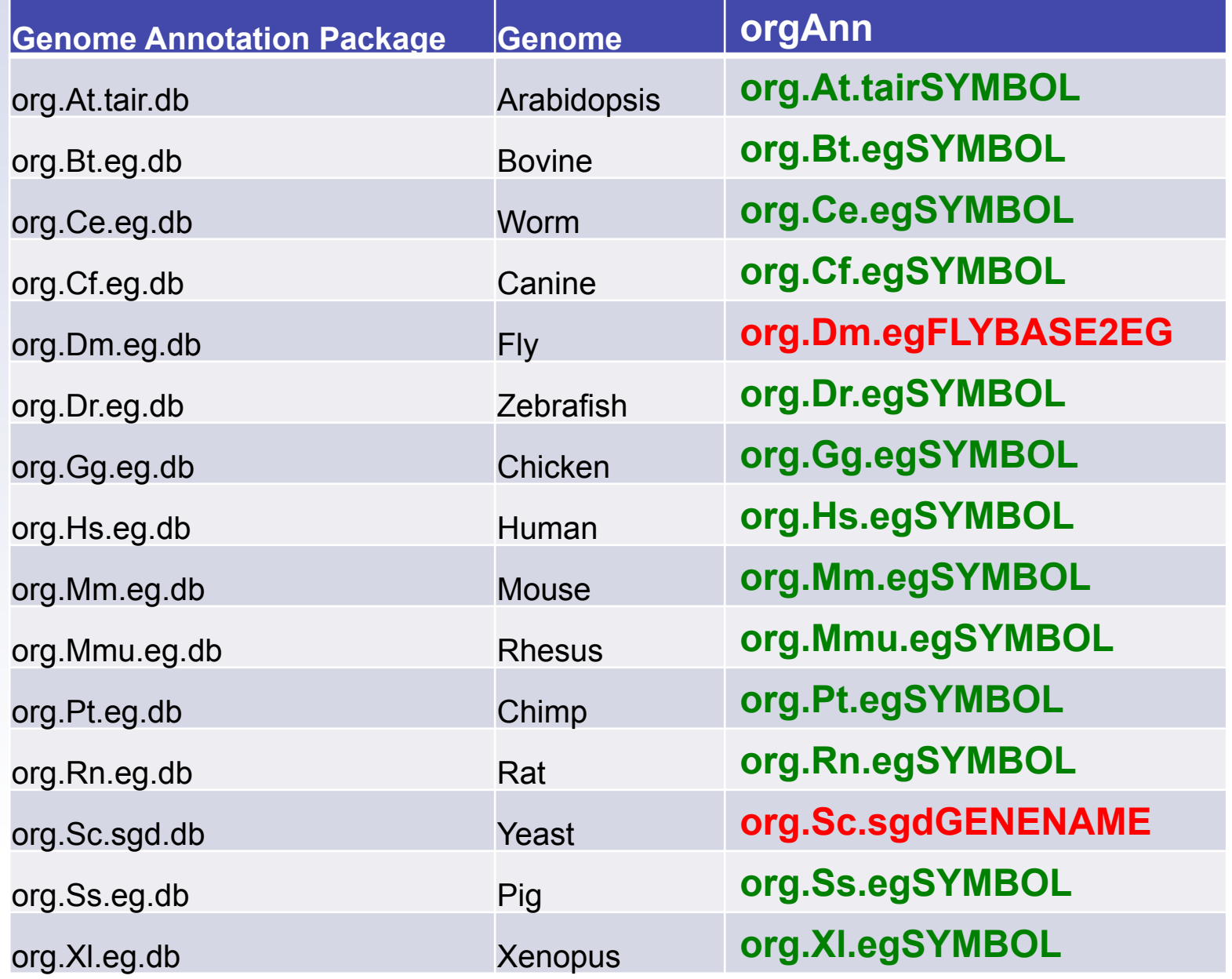

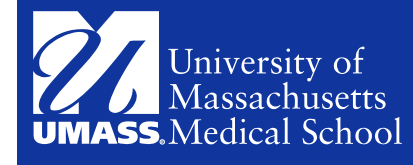

#### **INSTALL COMMON ANNOTATION PACKAGES IN YOUR OWN INSTALLATION**

- source("http://bioconductor.org/biocLite.R")
- biocLite("BSgenome.Hsapiens.UCSC.hg19")
- biocLite("BSgenome.Mmusculus.UCSC.mm10")
- biocLite("BSgenome.Rnorvegicus.UCSC.rn5")
- biocLite("BSgenome.Drerio.UCSC.danRer7")
- biocLite("BSgenome.Dmelanogaster.UCSC.dm3")
- biocLite("BSgenome.Celegans.UCSC.ce6")
- biocLite("TxDb.Hsapiens.UCSC.hg19.knownGene")
- biocLite("TxDb.Mmusculus.UCSC.mm10.knownGene")
- biocLite("TxDb.Rnorvegicus.UCSC.rn5.refGene")
- biocLite("TxDb.Dmelanogaster.UCSC.dm3.ensGene ")
- biocLite("TxDb.Celegans.UCSC.ce6.ensGene")
- biocLite("org.Hs.eg.db")
- biocLite("org.Mm.eg.db")
- biocLite("org.Dm.eg.db")
- biocLite("org.Ce.eg.db")
- biocLite("org.Dr.eg.db")
- biocLite("org.Rn.eg.db")

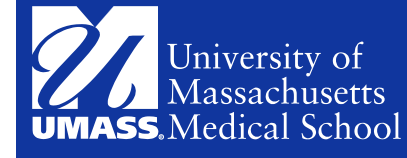

## **REQUEST TO INSTALL ADDITIONAL PACKAGES IN UMASS SERVERS**

rstudio.umassmed.edu

Alper.Kucukural@umassmed.edu

**≻ghpcc06** 

 $\triangleright$ hpcc-support@umassmed.edu

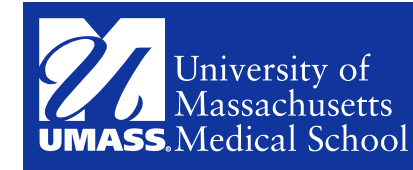

### **MAIN FUNCTIONS OF CRISPRSEEK**

## *offTargetAnalysis workflow*

• gRNA searching and off-target analysis for one or a set of input sequences

## *compare2Sequences workflow*

• Identify gRNAs that specifically target one of the two input sequences or both

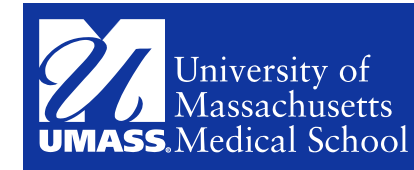

#### offTargetAnalysis

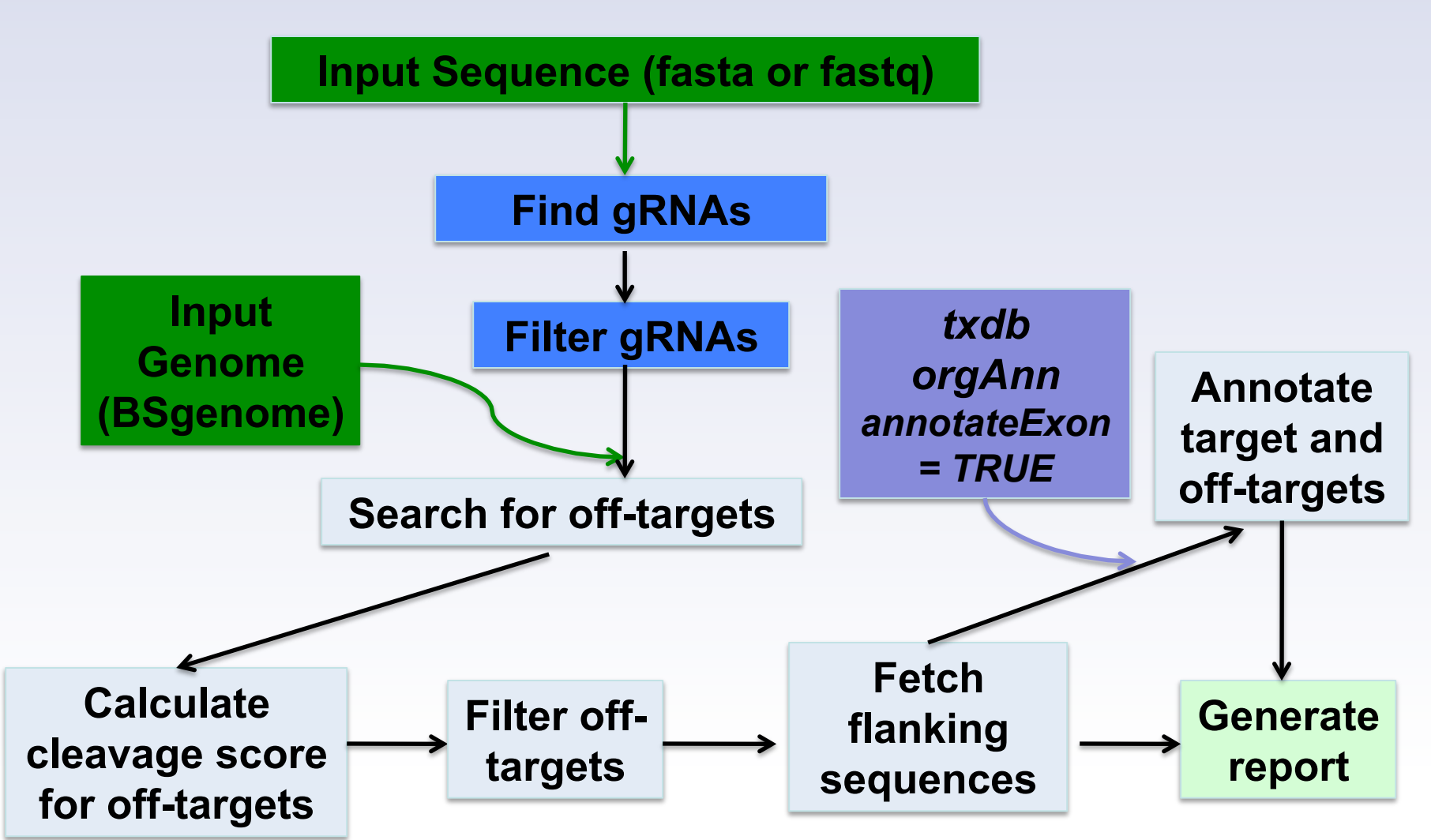

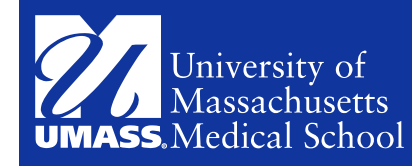

#### **DEFAULT PARAMETERS** *OFFTARGETANALYSIS*

• *offTargetAnalysis(inputFilePath, format = "fasta", findgRNAs = TRUE, exportAllgRNAs = c("all", "fasta", "genbank", "no"), findgRNAsWithREcutOnly = TRUE, REpatternFile, minREpatternSize = 6, overlap.gRNA.positions = c(17, 18), findPairedgRNAOnly = TRUE, min.gap = 0, max.gap = 20, gRNA.name.prefix = "gRNA", PAM.size = 3, gRNA.size = 20, PAM = "NGG", BSgenomeName, chromToSearch = "all", max.mismatch = 4, PAM.pattern = "N[A|G]G\$", gRNA.pattern = "", min.score = 0.5, topN = 100, topN.OfftargetTotalScore = 10, annotateExon = TRUE, txdb, orgAnn, outputDir, fetchSequence = TRUE, upstream = 200, downstream = 200, weights = c(0, 0, 0.014, 0, 0, 0.395, 0.317, 0, 0.389, 0.079, 0.445, 0.508, 0.613, 0.851, 0.732, 0.828, 0.615, 0.804, 0.685, 0.583), overwrite = FALSE)* 

*Default setting for CRISPR-cas9 system in S. pyogenes*

**guide sequence /gRNA in CRISPRseek** PAM sequence

#### CCACTGTGTGCACTTCATCCTGG

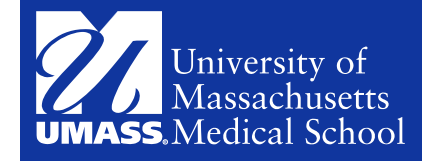

### **OUTPUT FILES OF OFFTARGETANALYSIS**

- gRNAs (genbank, fasta)
- Restriction Site Overlap (tab delimited)
- Paired Sites (tab delimited)
- Off-Target sites (tab delimited)
- Summary (tab delimited)

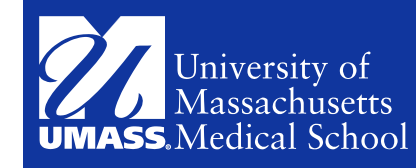

compare2Sequences: Identify gRNAs that specifically target one of the two sequences or both

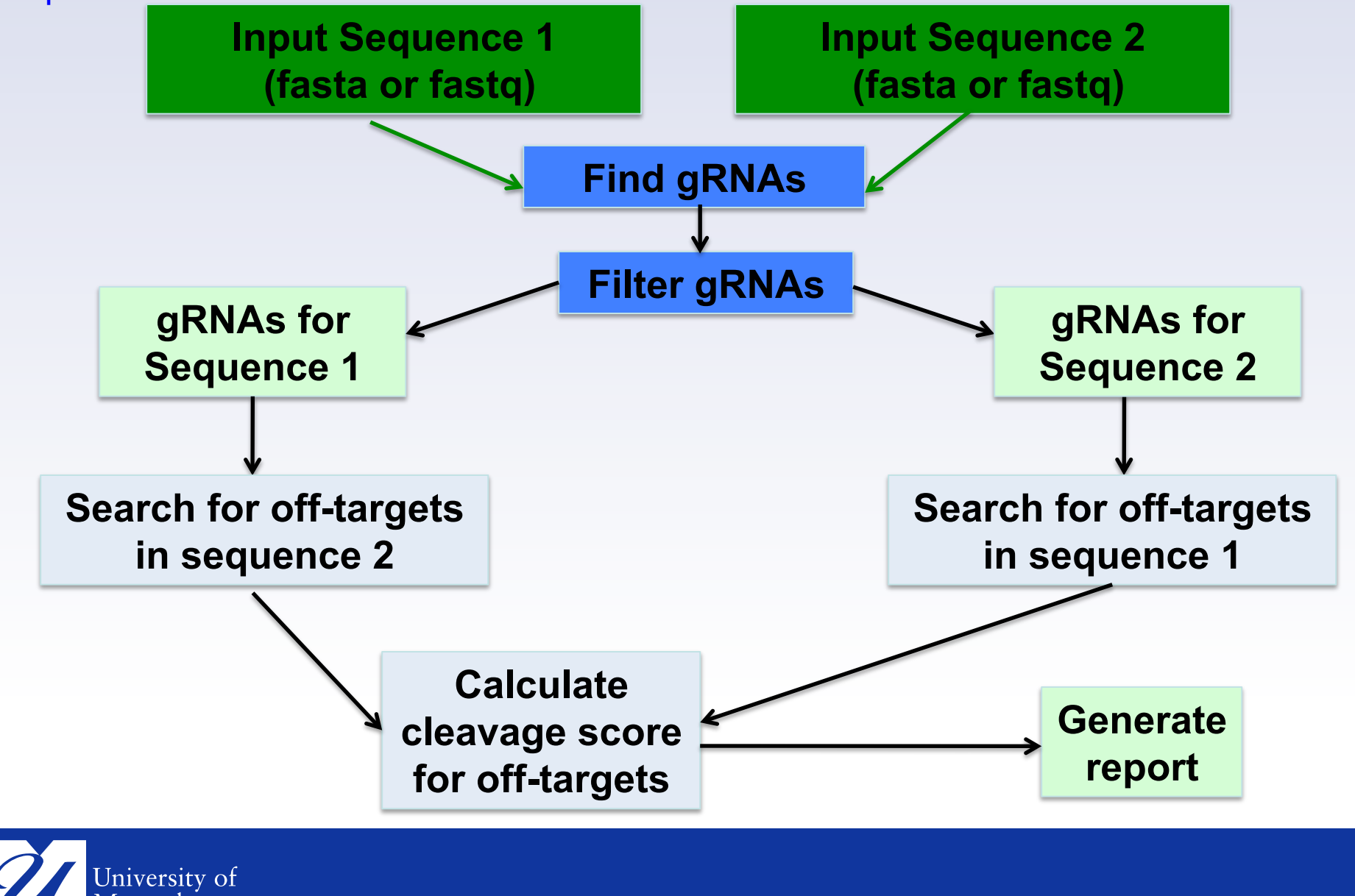

Massachusetts **SS** Medical School

#### **DEFAULT PARAMETERS COMPARE2SEQUENCES**

• *compare2Sequences*(inputFile1Path, inputFile2Path, format = "fasta", findgRNAsWithREcutOnly = FALSE, REpatternFile, minREpatternSize = 6, overlap.gRNA.positions = c(17, 18), findPairedgRNAOnly = FALSE, min.gap = 0, max.gap = 20, gRNA.name.prefix = "gRNA", PAM.size = 3, gRNA.size = 20, PAM = "NGG", PAM.pattern = "N[A|G]G\$", max.mismatch =4, outputDir, weights = c(0, 0, 0.014, 0, 0, 0.395, 0.317, 0, 0.389, 0.079, 0.445, 0.508, 0.613, 0.851, 0.732, 0.828, 0.615, 0.804, 0.685, 0.583), overwrite = FALSE)

args(compare2Sequences)

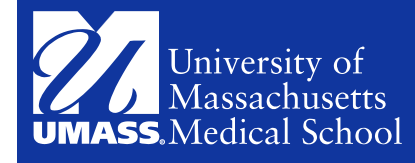

## **OUTPUT FILES**

- Scores For 2 Input Sequences (tab delimited)
- gRNAs (genbank, fasta)
- Restriction Site Overlap (tab delimited)
- Paired Sites (tab delimited)

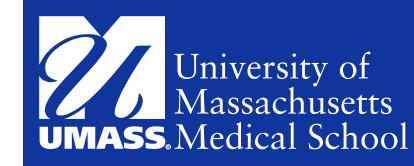

#### Tuning of Maximum Mismatch Allowed

- *compare2Sequences* might output no match or more than one match to the alternative input sequence for each gRNAs identified for each input sequence depending on max.mismatch (default is 4 mismatches allowed)
	- Solution
		- Sort the output by gRNAplusPAM and scoreDiff to examine possible multiple off-target sites in the alternative sequence, if you aim to identify gRNAs to target one of the two input sequences only.
		- Tune max.mismatch

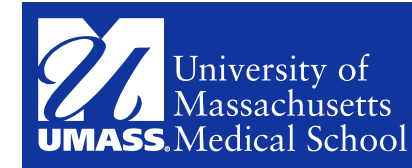

# **REFERENCE AND HELP**

- http://www.bioconductor.org/packages/release/bioc/vignettes/CRISPRseek/inst/doc/ CRISPRseek.pdf
- http://www.bioconductor.org/help/course-materials/2014/BioC2014/CRISPRseekforBioc2014.pdf
- http://www.bioconductor.org/help/course-materials/2014/BioC2014/CRISPRdemo.Rmd
- In a R session
	- browseVignettes("CRISPRseek")
	- ?offTargetAnalysis
	- ?compare2Sequences
- Zhu LJ\*, Holmes BR, Aronin N and Brodsky MH\*. (2010) [\* denotes cocorresponding author] CRISPRseek: a Bioconductor package to identify targetspecific guide RNAs for CRISPR-Cas9 genome-editing systems. PloS One (In press)
- Email: bioconductor bioconductor@stat.math.ethz.ch

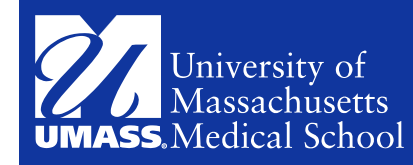

## **DEMO & EXERCISE**

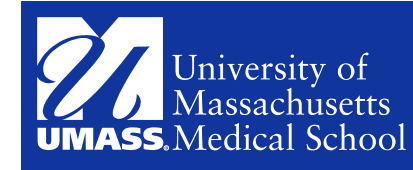